# **Preferences**

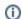

Find new information on https://support.keepntrack.com/preferences/

Access your account and facility-specific settings and options.

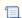

Unknown macro: 'multiexcerpt-include-macro'

### **Kiosk**

Manage the messages displayed on your kiosks.

#### **Alerts**

Enter the email addresses and phone numbers of those who should be notified when a potential sex offender attempts to log in at your facility.

### **Enhanced Security**

Choose if a birthdate should be required to sign in and if kiosk logins should be limited to specific IP addresses.

### **Volunteer Approval**

Choose how Volunteer Applications are handled and processed.

## **Volunteer Application**

Customize various options for the Volunteer Application process.

#### **Volunteer Notifications**

Set up how to be notified when applications have been received, approved, rejected, and are awaiting review.